# **asyncdns Documentation**

*Release 0.1.2*

**Alastair Houghton**

**Nov 15, 2018**

# **Contents**

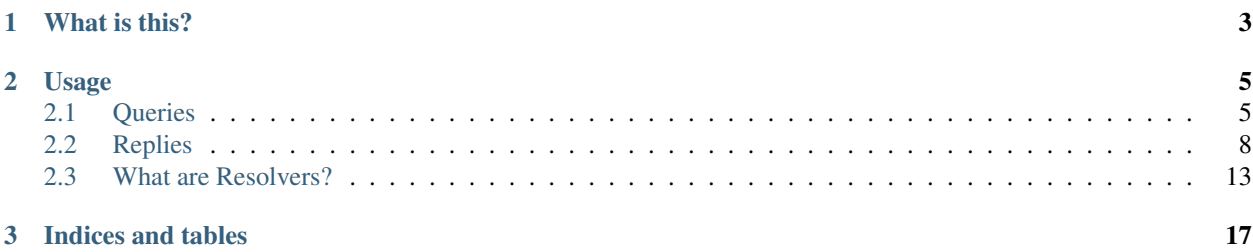

# CHAPTER 1

What is this?

<span id="page-6-0"></span>asyncdns is a pure Python asynchronous DNS resolver implementation written on top of asyncio. It doesn't require any external libraries, and it doesn't use threads or blocking functions.

# CHAPTER 2

### Usage

<span id="page-8-3"></span><span id="page-8-0"></span>asyncdns doesn't have an equivalent to the widely used gethostbyname() or getaddrinfo() functions. Instead, you use it by constructing a Query object specifying the DNS query you wish to run, then pass it to a Resolver to actually perform the query.

There are a handful of built-in resolvers, but for demonstration purposes the easiest one to use is the SmartResolver, which automatically makes use of /etc/hosts, multicast DNS and regular DNS as appropriate.

For instance, do a simple lookup for an A record:

```
>>> import asyncdns, asyncio
>>> resolver = asyncdns.SmartResolver()
>>> loop = asyncio.get_event_loop()
>>> query = asyncdns.Query('www.example.com', asyncdns.A, asyncdns.IN)
>>> f = resolver.lookup(query)
>>> loop.run_until_complete(f)
>>> print(f.result())
;; No error (RD, RA)
; 1 answers:
www.example.com 54950 IN A 93.184.216.34
; 0 authorities:
; 0 additional:
```
Note that you may or may not want to use SmartResolver in your code, depending on your requirements - it probably isn't a good idea using multicast DNS on an untrusted network, for instance.

Contents:

### <span id="page-8-1"></span>**2.1 Queries**

DNS queries are represented by  $Query$  objects, which hold a name to look up, a query type and a query class.

```
class Query(name, q_type, q_class)
```
Represents a DNS query.

#### Parameters

- **name** (ipaddress.IPv6Address) The name to query.
- **q\_type** (int) The RR type you're querying for.
- **q\_class** (int) The RR class you're querying for.

*name* may be specified as a Python string (in which case, IDNA is applied if necessary); or as a Python bytes object (in which case the bytes are used literally, subject to the usual rules on DNS labels); or an IP address using the ipaddress module's IPv4Address or IPv6Address objects, in which case the address will be automatically turned into the appropriate form for a reverse lookup.

There are constants for most query types in the asyncdns module, e.g. asyncdns.A, asyncdns.AAAA and so on, but you can use the numeric value if required. Possible values are:

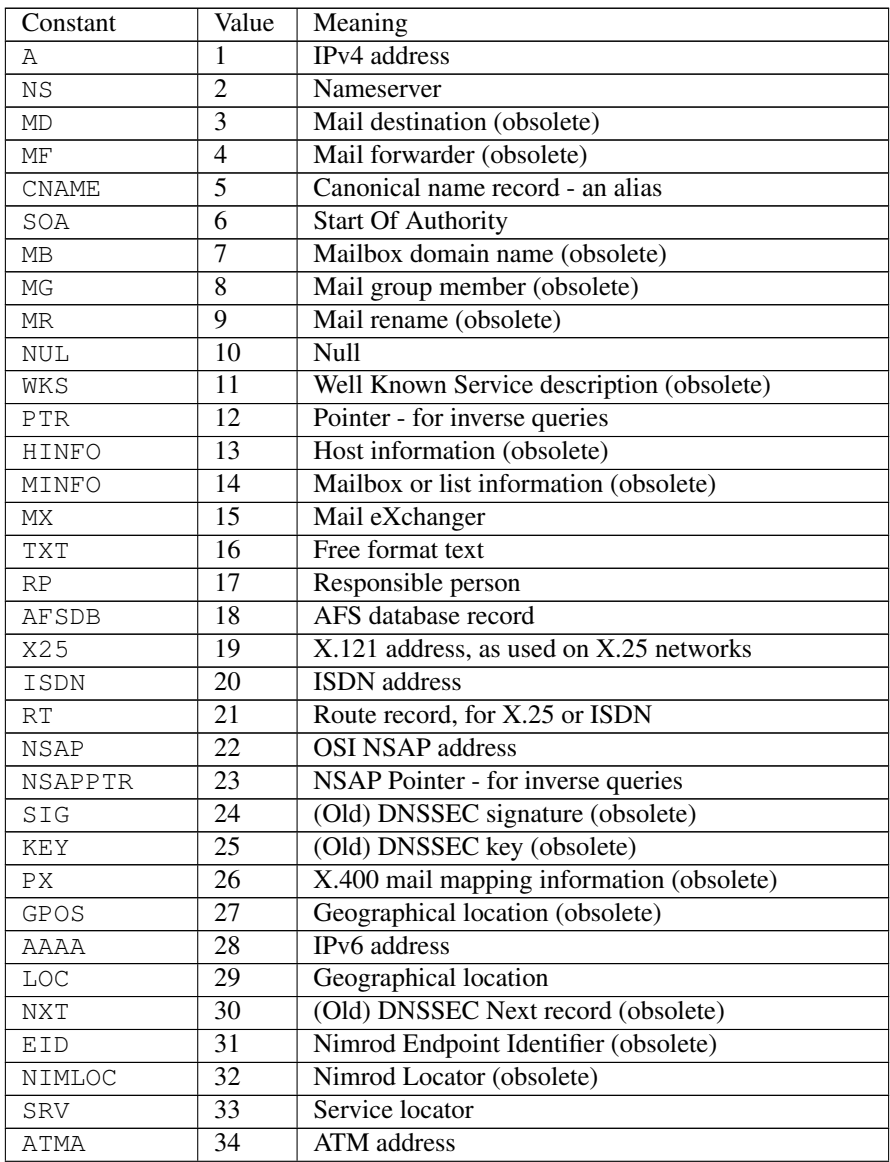

Continued on next page

<span id="page-10-0"></span>

|                 |                  | continued non previous page                   |
|-----------------|------------------|-----------------------------------------------|
| <b>NAPTR</b>    | 35               | Naming Authority Pointer - regex rewriting    |
| ΚX              | 36               | Key exchanger record                          |
| <b>CERT</b>     | 37               | Certificate record                            |
| A <sub>6</sub>  | $\overline{38}$  | Intended to replace AAAA (obsolete)           |
| <b>DNAME</b>    | $\overline{39}$  | Alias for a name and all subnames             |
| SINK            | 40               | Kitchen sink (joke, obsolete)                 |
| OPT             | 41               | <b>EDNS</b> option (PSEUDO-RR)                |
| APL             | $\overline{42}$  | <b>Address Prefix List</b>                    |
| DS              | $\overline{43}$  | Delegation Signer record                      |
| SSHFP           | 44               | SSH public key fingerprint                    |
| <b>IPSECKEY</b> | $\overline{45}$  | <b>IPsec</b> key                              |
| RRSIG           | $\overline{46}$  | <b>DNSSEC</b> signature                       |
| NSEC            | $\overline{47}$  | Next Secure record - to prove non-existence   |
| <b>DNSKEY</b>   | 48               | <b>DNSSEC</b> key record                      |
| DHCID           | 49               | <b>DHCP</b> identifier                        |
| NSEC3           | $\overline{50}$  | Next Secure record (v3)                       |
| NSEC3PARAM      | $\overline{51}$  | NSEC3 parameter record                        |
| TLSA            | $\overline{52}$  | TLSA cetificate association                   |
| HIP             | $\overline{55}$  | <b>Host Identity Protocol record</b>          |
| CDS             | 59               | Child DS record                               |
| CDNSKEY         | $\overline{60}$  | <b>Child DNSKEY</b>                           |
| OPENPGPKEY      | $\overline{61}$  | OpenPGP public key                            |
| SPF             | 99               | SPF record (obsolete)                         |
| UINFO           | $\overline{100}$ | Reserved                                      |
| UID             | 101              | Reserved                                      |
| GID             | $\overline{102}$ | Reserved                                      |
| UNSPEC          | $\overline{103}$ | Reserved                                      |
| TKEY            | $\overline{249}$ | Transaction key                               |
| <b>TSIG</b>     | $\overline{250}$ | <b>Transaction signature</b>                  |
| IXFR            | $\overline{251}$ | Incremental zone transfer (PSEUDO-RR)         |
| AXFR            | $\overline{252}$ | Authoritative zone transfers (PSEUDO-RR)      |
| MAILB           | 253              | Used to get MB/MG/MR/MINFO records (obsolete) |
| MAILA           | 254              | Used to retrieve MD or MF records (obsolete)  |
| ANY             | 255              | Return all record types (PSEUDO-RR)           |
| URI             | 256              | Maps a hostname to a URI                      |
| CAA             | 257              | <b>Certificate Authority Authorization</b>    |
| ΤA              | 32768            | <b>DNSSEC Trust Authorities</b>               |
| <b>DLV</b>      | 32769            | <b>DNSSEC</b> Lookaside Validation record     |
|                 |                  |                                               |

Table 1 – continued from previous page

The query class will almost always be asyncdns.IN. Possible values are:

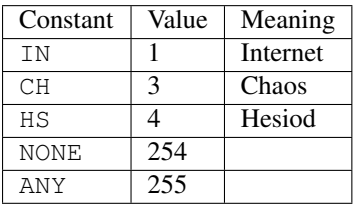

**\_\_lt\_\_**(*other*)

- <span id="page-11-2"></span>**\_\_eq\_\_**(*other*)
- **\_\_ne\_\_**(*other*)
- **\_\_gt\_\_**(*other*)
- **\_\_ge\_\_**(*other*)
- **\_\_le\_\_**(*other*)

Query provides comparison and ordering operators.

**\_\_hash\_\_**()

Query is also hashable, so it can be used as a key in a dict or set.

**\_\_repr\_\_**()

Returns a debug representation.

### <span id="page-11-0"></span>**2.2 Replies**

Replies are represented by [Reply](#page-11-1) objects, which hold the flags, RCODE, and three sets of returned RRs (answers, authorities and additional).

#### <span id="page-11-1"></span>**class Reply**

#### **flags**

The flags returned by the server. These are as follows:

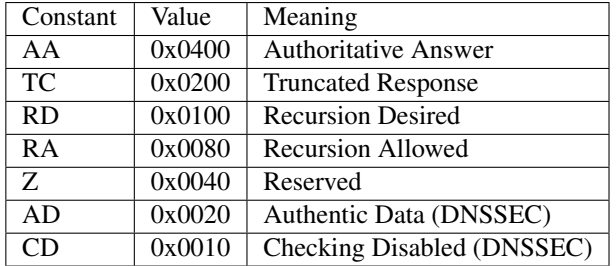

**rcode**

The RCODE returned by the server. Possible values are:

<span id="page-12-2"></span>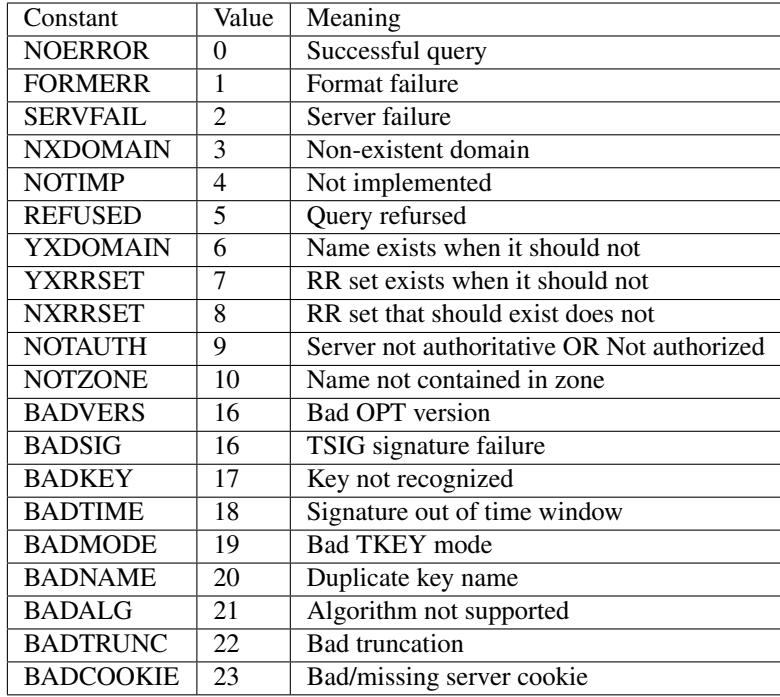

#### **answers**

A list of  $rr$ . RR returned by the server in the Answers section of the reply.

#### **authorities**

A list of  $rr$ . RR returned by the server in the Authorities section of the reply.

#### **additional**

A list of additional  $rr$ . RR returned by the server.

### **2.2.1 RRs**

RRs are represented by subclasses of  $rr$ . RR; a handful of common RR types have special subclasses that decode the RDATA field in the DNS reply for you. If you are using some other type of RR, you can create your own subclass and register it using [rr.RR.register\(\)](#page-12-1), or you can just decode the data in your own code.

#### <span id="page-12-0"></span>**class** rr.**RR**(*name*, *rr\_type*, *rr\_class*, *ttl*)

The base class of all RRs. You won't get a raw  $rr$ . RR in a Reply - RRs that we don't understand are mapped to [rr.Unknown](#page-16-1).

#### **name**

The associated domain name, in the form given in the DNS packet (a bytes).

```
unicode_name
```
The associated domain name, after IDNA processing  $(a str)$ 

```
rr_type
```
The RR type (see query for a list).

```
rr_class
```
The RR class (see query for a list).

<span id="page-12-1"></span>**ttl**

The remaining time to live for this RR, in seconds. Note that this field is only updated

#### <span id="page-13-1"></span>**register**(*rr\_type*, *rr\_class*, *pyclass*)

Register a subclass of  $rr$ . RR; when we decode a response from the DNS server, we will create an instance of the specified class to represent RRs of the specified type and class.

#### Parameters

- **rr\_type** (int) The RR type to map.
- **rr\_class** (int) The RR class to map, or ANY if the mapping should operate for any class.
- **pyclass** The Python class we should use for RRs of the specified type and class.

#### <span id="page-13-0"></span>**decode**(*name*, *rr\_type*, *rr\_class*, *ttl*, *packet*, *ptr*, *rdlen*)

Decode an RR from a DNS packet, returning a new  $rr$ . RR instance representing it. The implementation in  $rr$ . RR looks up the correct Python class and calls its  $decode()$  method; if it doesn't find a class registered for the RR type with which it's presented, it will use  $rr$ . Unknown.

#### Parameters

- **name** (*bytes*) The domain name.
- **rr\_type** (int) The RR type.
- **rr\_class** (int) The RR class.
- **ttl** (int) The remaining time to live for this RR.
- **packet** (bytes) The entire DNS response packet.
- **ptr** (int) The current offset within the DNS packet.
- **rdlen** (int) The length of the RR's data, starting from ptr.

#### **class** rr.**A**(*name*, *ttl*, *address*)

#### **address**

The IPv4 address (an ipaddress. IPv4Address).

**class** rr.**AAAA**(*name*, *ttl*, *address*)

#### **address**

The IPv6 address (an ipaddress.IPv6Address).

#### **class** rr.**CNAME**(*name*, *ttl*, *address*)

#### **cname**

The aliased name, in the form given in the DNS packet (a bytes).

#### **unicode\_cname**

The aliased name after IDNA processing  $(a str)$ 

#### **class** rr.**HINFO**(*name*, *ttl*, *cpu*, *os*)

#### **cpu**

The CPU model (as a string).

#### **os**

The operating system (as a string).

<span id="page-14-0"></span>Note that the RFC does not specify the encoding of either string, so for maximum robustness we decode the data as ISO Latin 1. In most cases we would expect the two fields to be ASCII; if they are not, each code point in the resulting string with have the same value as the byte in the byte string.

**class** rr.**MB**(*name*, *ttl*, *host*)

**host**

The host specified in the record.

**unicode\_host**

The host name after IDNA processing.

**class** rr.**MF**(*name*, *ttl*, *host*)

**host**

The host specified in the record.

#### **unicode\_host**

The host name after IDNA processing.

**class** rr.**MG**(*name*, *ttl*, *mailbox*)

#### **mailbox**

The mailbox specified in the record.

#### **unicode\_mailbox**

The mailbox name after IDNA processing.

#### **class** rr.**MINFO**(*name*, *ttl*, *mailbox*)

#### **rmailbox**

**emailbox**

The mailboxes specified in the record.

#### **unicode\_rmailbox**

**unicode\_emailbox** The mailbox names after IDNA processing.

#### **class** rr.**MR**(*name*, *ttl*, *mailbox*)

#### **mailbox**

The mailbox specified in the record.

#### **unicode\_mailbox**

The mailbox name after IDNA processing.

**class** rr.**MX**(*name*, *ttl*, *preference*, *exchange*)

#### **preference**

The mail exchanger priority from the DNS record.

#### **exchange**

The mail exchanger hostname as found in the DNS packet.

#### **unicode\_exchange**

The mail exchanger hostname after IDNA processing.

#### <span id="page-15-0"></span>**class** rr.**NUL**(*name*, *ttl*, *data*)

#### **data**

The RDATA from the record.

**class** rr.**NS**(*name*, *ttl*, *host*)

#### **host**

The hostname of the nameserver.

**unicode\_host**

The hostname of the nameserver after IDNA processing.

**class** rr.**PTR**(*name*, *ttl*, *dname*)

#### **address**

The IPv4 or IPv6 address, decoded from *name*, or None if no address could be decoded.

#### **dname**

The name pointed to by this record.

#### **unicode\_host**

The name poitned to by this record, after IDNA processing.

**rr.SOA(name, ttl, mname, rname, serial, refresh, retry, expire, minimum)**

#### **mname**

The name of the primary mailserver for the zone.

#### **unicode\_mname**

Same as above, but after IDNA processing.

#### **rname**

The mailbox name of the person responsible for the zone.

#### **unicode\_rname**

As above, but after IDNA processing.

#### **serial**

The zone's serial number; this is used to detect changes to a zone (it must be incremented every time a zone is changed).

#### **refresh**

The number of seconds for which a secondary nameserver may assume the zone data has not changed controls how often the secondary checks the zone serial number.

#### **retry**

The number of seconds a secondary should wait to retry a refresh if the primary nameserver is busy.

#### **expire**

The number of seconds a secondary nameserver can cache the data before it is no longer authoritative.

#### **minimum**

The minimum time to live for RRs in the zone.

#### **class** rr.**TXT**(*name*, *ttl*, *text*)

#### <span id="page-16-4"></span>**text**

The stored text. Since no encoding is specified, this is decoded as ISO Latin 1 (since that is the most robust option).

**class** rr.**WKS**(*name*, *ttl*, *address*, *protocol*, *bitmap*)

#### **address**

The IPv4 address for this record.

#### **protocol**

The IP protocol number for this record (typically 6, for TCP, or 17, for UDP).

#### **bitmap**

A bytes holding the port bitmap.

#### <span id="page-16-1"></span>**class** rr.**Unknown**(*name*, *ttl*, *rr\_type*, *rr\_class*, *ttl*, *data*)

This subclass of  $rr$ . RR is used when we don't know how to decode the RR found in the data packet.

**data**

The RDATA from the record.

### <span id="page-16-0"></span>**2.3 What are Resolvers?**

In asyncdns, Resolvers are the objects that are responsible for taking  $Query$  objects and returning  $Reply$  objects corresponding to those queries.

Resolvers don't derive from a single base class, as some of them work quite differently to others. Instead, they all implement the following two methods:

**close**()

Cancel all in-progress lookups and shut down the resolver.

<span id="page-16-2"></span>**lookup**(*query*)

Parameters query – The [Query](#page-8-2) to process.

Retval An asyncio. Future that will complete with a [Reply](#page-11-1).

Resolvers are guaranteed to cancel lookups that are in progress when the resolver itself is destroyed. Active lookups do not keep a resolver alive.

Individual resolvers may support additional parameters for their  $l \circ \circ k \circ \nu$  method, but those parameters are generally specific to the workings of the resolver in question.

### **2.3.1 Resolver**

#### <span id="page-16-3"></span>**class Resolver**

The core DNS resolver. This class holds all of the code to perform normal DNS queries, including recursive resolution, and maintains its own request cache, so that repeatedly querying for the same record won't result in unnecessary network traffic or delay.

```
lookup(query, servers=None, should_cache=True,
recursive=False, prefer_ipv6=False, force_tcp=False)
    Perform a DNS lookup.
```
Parameters

• **query** – The [Query](#page-8-2) to resolve.

- <span id="page-17-2"></span>• **servers** – See discussion below.
- **should cache** Setting this to False disables the [Resolver](#page-16-3) cache.
- **recursive** Whether to perform recursive lookups.
- **prefer\_ipv6** When doing recursive lookup, prefer servers that talk over IPv6.
- **force** tcp Prevents the resolver from using UDP for queries that are short enough to fit.

Retval An asyncio. Future that will complete with a [Reply](#page-11-1).

The servers parameter can be:

- An (*address*, *port*) tuple.
- A list of (*address*, *port*) tuples, which will be used randomly.
- An iterable of some sort that yields (*address*, *port*) tuples. Note that if the iterable raises StopIteration, any in-progress queries will fail with the StopIteration exception.
- None, in which case the resolver will be recursive (regardless of the setting of the recursive parameter) and will start with the global root servers. We recommend not using this feature unless absolutely necessary, as it puts additional load on the root servers and it's usually better to talk to your own nameserver or use one provided by your ISP or infrastructure platform.

asyncdns provides two useful iterables, RandomServer and RoundRobinServer, both of which provide an infinite stream of tuples given a list of server addresses.

#### **flush\_cache**()

Flushes the resolver's cache.

### **2.3.2 HostsResolver**

#### <span id="page-17-0"></span>**class HostsResolver**

Resolves names using the contents of /etc/hosts (or, on Windows, \Windows\System32\drivers\etc\hosts).

**lookup**(*query*)

Parameters query – The [Query](#page-8-2) to resolve.

Retval An asyncio. Future that will complete with a [Reply](#page-11-1).

This method only supports A, AAAA and PTR queries. In addition to names listed in /etc/hosts, it knows about the .in-addr.arpa and .ip6.arpa pseudo-zones.

The [HostsResolver](#page-17-0) will automatically re-read /etc/hosts if it has changed, but only if the last time it was read was more than 30 seconds ago.

#### **2.3.3 MulticastResolver**

#### <span id="page-17-1"></span>**class MulticastResolver**

Resolves queries using Multicast DNS (aka MDNS). You don't need to have Apple's mdnsResponder software installed to use this - it will work on any system that can run Python and that supports IP multicast.

**lookup**(*query*, *use\_ipv6=False*, *unicast\_reply=False*)

Parameters

• **query** – The [Query](#page-8-2) to resolve.

- <span id="page-18-1"></span>• **use** ipv6 – Whether to multicast using IPv6 or not. The default is to use IPv4.
- **unicast\_reply** Whether to request that the reply be sent via unicast. This is intended to reduce multicast traffic.

Retval An asyncio. Future that will complete with a [Reply](#page-11-1).

### **2.3.4 SystemResolver**

[SystemResolver](#page-18-0) is actually a "class cluster", in that there are separate implementations for Darwin/Mac OS X/macOS, Windows, and generic UNIX/Linux. The idea of [SystemResolver](#page-18-0) is that it works like [Resolver](#page-16-3), but uses the system configured nameservers (and will automatically update its list of nameservers should the system configuration change).

There are some limitations here: the UNIX/Linux generic implementation works by reading /etc/resolv.conf, so any other configuration mechanism that might be in use will be ignored, while the Windows version uses Windows APIs that appear to be limited to returning IPv4 nameservers only. On Windows, there doesn't seem to be a mechanism to spot changes to the configuration, so we re-read it at most once every 30 seconds; on UNIX/Linux, we watch the timestamp on /etc/resolv.conf, again, at most once every 30 seconds. Some people have suggested using res ninit() on UNIX rather than directly reading /etc/resolv.conf; that's certainly a possibility, but if / etc/resolv.conf isn't being used to configure the nameservers, we'd end up in the same situation as on Windows, where we have no way to tell if the server settings have been updated.

#### <span id="page-18-0"></span>**class SystemResolver**

```
lookup(query, servers=None, should_cache=True,
recursive=False, prefer_ipv6=False, force_tcp=False)
    Perform a DNS lookup.
```
Parameters

- **query** The [Query](#page-8-2) to resolve.
- **should\_cache** Setting this to False disables the [Resolver](#page-16-3) cache.
- **recursive** Whether to perform recursive lookups.
- **prefer\_ipv6** When doing recursive lookup, prefer servers that talk over IPv6.
- **force** tcp Prevents the resolver from using UDP for queries that are short enough to fit.

Retval An asyncio. Future that will complete with a [Reply](#page-11-1).

### **2.3.5 SmartResolver**

SmartResolver is a convenience class that accepts a query and determines which of the other resolvers to use to process it. Specifically:

- It first tries  $HostsResolver$ , which means the hosts file can override resolution the way people expect.
- If that fails and the query is for a name ending . local, it uses [MulticastResolver](#page-17-1).
- Otherwise, it uses [SystemResolver](#page-18-0).

N.B. Pay attention to the security implications of using *[MulticastResolver](#page-17-1)* here; if you are using a server platform where multicast isn't appropriately restricted, this could open up a security hole that causes you to send data to an attacker's system instead of the one you wanted to.

# CHAPTER 3

Indices and tables

- <span id="page-20-0"></span>• genindex
- modindex
- search

### Index

## Symbols

 $eq$  (Query method), [7](#page-10-0) \_\_ge\_\_() (Query method), [8](#page-11-2) \_\_gt\_\_() (Query method), [8](#page-11-2) \_\_hash\_\_() (Query method), [8](#page-11-2) \_\_le\_\_() (Query method), [8](#page-11-2)  $_l$ t\_() (Query method), [7](#page-10-0)  $me$ <sub>(1)</sub> (Query method), [8](#page-11-2) \_\_repr\_\_() (Query method), [8](#page-11-2)

# A

additional (Reply attribute), [9](#page-12-2) address (rr.A attribute), [10](#page-13-1) address (rr.AAAA attribute), [10](#page-13-1) address (rr.PTR attribute), [12](#page-15-0) address (rr.WKS attribute), [13](#page-16-4) answers (Reply attribute), [9](#page-12-2) authorities (Reply attribute), [9](#page-12-2)

## B

bitmap (rr.WKS attribute), [13](#page-16-4)

# C

close() (built-in function), [13](#page-16-4) cname (rr.CNAME attribute), [10](#page-13-1) cpu (rr.HINFO attribute), [10](#page-13-1)

### D

data (rr.NUL attribute), [12](#page-15-0) data (rr.Unknown attribute), [13](#page-16-4) decode() (rr.RR method), [10](#page-13-1) dname (rr.PTR attribute), [12](#page-15-0)

### E

emailbox (rr.MINFO attribute), [11](#page-14-0) exchange (rr.MX attribute), [11](#page-14-0) expire, [12](#page-15-0)

# F

flags (Reply attribute), [8](#page-11-2)

# H

host (rr.MB attribute), [11](#page-14-0) host (rr.MF attribute), [11](#page-14-0) host (rr.NS attribute), [12](#page-15-0) HostsResolver (built-in class), [14](#page-17-2)

### L

lookup() (built-in function), [13](#page-16-4) lookup() (HostsResolver method), [14](#page-17-2) lookup() (MulticastResolver method), [14](#page-17-2)

### M

mailbox (rr.MG attribute), [11](#page-14-0) mailbox (rr.MR attribute), [11](#page-14-0) minimum, [12](#page-15-0) mname, [12](#page-15-0) MulticastResolver (built-in class), [14](#page-17-2)

## N

name (rr.RR attribute), [9](#page-12-2)

### O

os (rr.HINFO attribute), [10](#page-13-1)

### P

preference (rr.MX attribute), [11](#page-14-0) protocol (rr.WKS attribute), [13](#page-16-4)

## Q

Query (built-in class), [5](#page-8-3)

### R

rcode (Reply attribute), [8](#page-11-2) refresh, [12](#page-15-0) register() (rr.RR method), [9](#page-12-2)

Reply (built-in class), [8](#page-11-2) Resolver (built-in class), [13](#page-16-4) Resolver.flush\_cache() (built-in function), [14](#page-17-2) retry, [12](#page-15-0) rmailbox (rr.MINFO attribute), [11](#page-14-0) rname, [12](#page-15-0) rr.A (built-in class), [10](#page-13-1) rr.AAAA (built-in class), [10](#page-13-1) rr.CNAME (built-in class), [10](#page-13-1) rr.HINFO (built-in class), [10](#page-13-1) rr.MB (built-in class), [11](#page-14-0) rr.MF (built-in class), [11](#page-14-0) rr.MG (built-in class), [11](#page-14-0) rr.MINFO (built-in class), [11](#page-14-0) rr.MR (built-in class), [11](#page-14-0) rr.MX (built-in class), [11](#page-14-0) rr.NS (built-in class), [12](#page-15-0) rr.NUL (built-in class), [11](#page-14-0) rr.PTR (built-in class), [12](#page-15-0) rr.RR (built-in class), [9](#page-12-2) rr.TXT (built-in class), [12](#page-15-0) rr.Unknown (built-in class), [13](#page-16-4) rr.WKS (built-in class), [13](#page-16-4) rr\_class (rr.RR attribute), [9](#page-12-2) rr\_type (rr.RR attribute), [9](#page-12-2)

# S

serial, [12](#page-15-0) SystemResolver (built-in class), [15](#page-18-1)

### T

text (rr.TXT attribute), [12](#page-15-0) ttl (rr.RR attribute), [9](#page-12-2)

### U

unicode\_cname (rr.CNAME attribute), [10](#page-13-1) unicode\_emailbox (rr.MINFO attribute), [11](#page-14-0) unicode\_exchange (rr.MX attribute), [11](#page-14-0) unicode\_host (rr.MB attribute), [11](#page-14-0) unicode\_host (rr.MF attribute), [11](#page-14-0) unicode\_host (rr.NS attribute), [12](#page-15-0) unicode\_host (rr.PTR attribute), [12](#page-15-0) unicode\_mailbox (rr.MG attribute), [11](#page-14-0) unicode\_mailbox (rr.MR attribute), [11](#page-14-0) unicode\_mname, [12](#page-15-0) unicode\_name (rr.RR attribute), [9](#page-12-2) unicode\_rmailbox (rr.MINFO attribute), [11](#page-14-0) unicode\_rname, [12](#page-15-0)